## Old Company Name in Catalogs and Other Documents

On April 1<sup>st</sup>, 2010, NEC Electronics Corporation merged with Renesas Technology Corporation, and Renesas Electronics Corporation took over all the business of both companies. Therefore, although the old company name remains in this document, it is a valid Renesas Electronics document. We appreciate your understanding.

Renesas Electronics website: http://www.renesas.com

April 1st, 2010 Renesas Electronics Corporation

Issued by: Renesas Electronics Corporation (http://www.renesas.com)

Send any inquiries to http://www.renesas.com/inquiry.

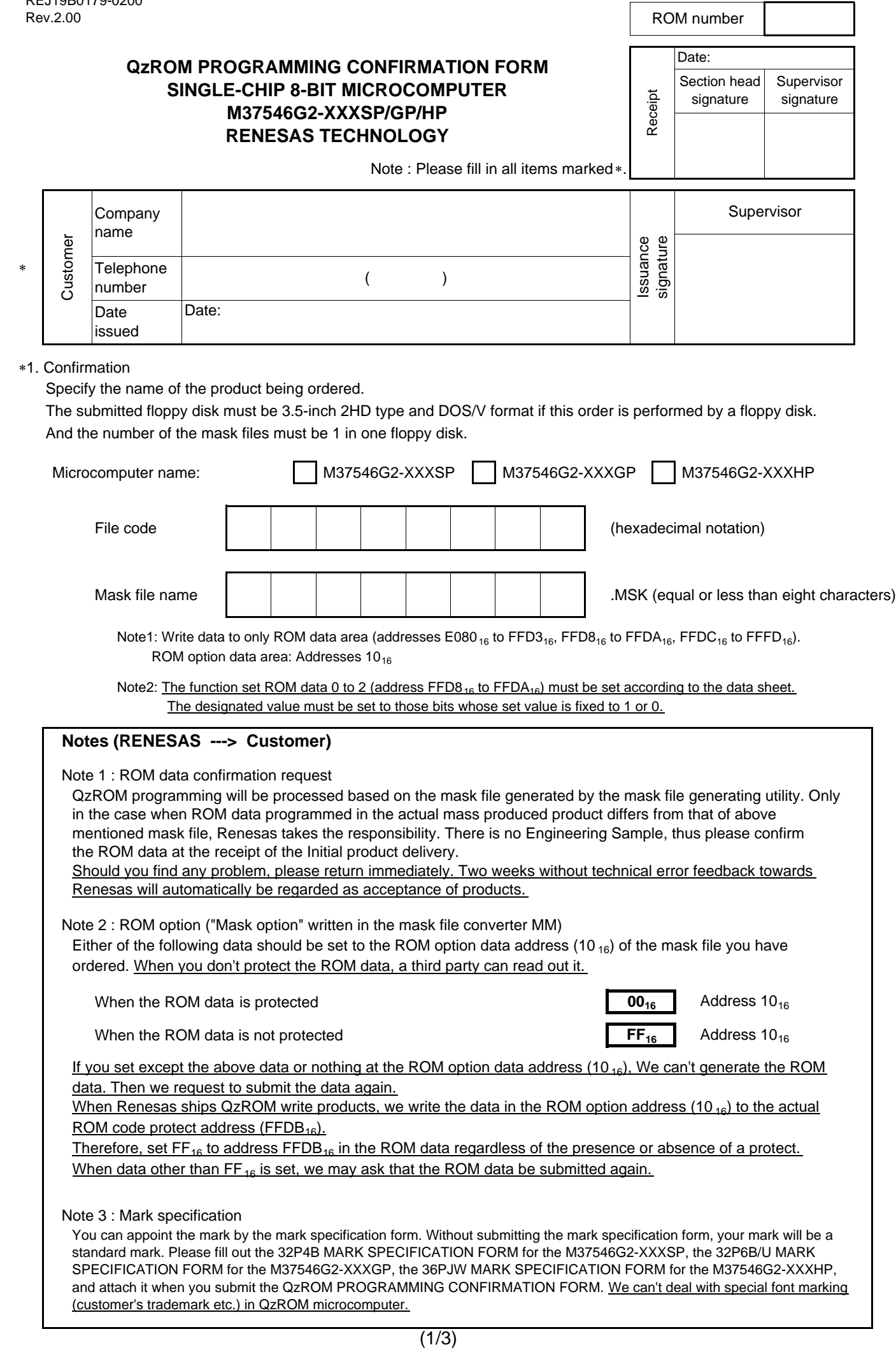

REJ19B0179-0200

## **QzROM PROGRAMMING CONFIRMATION FORM SINGLE-CHIP 8-BIT MICROCOMPUTER M37546G2-XXXSP/GP/HP RENESAS TECHNOLOGY**

ROM-Protection-Area

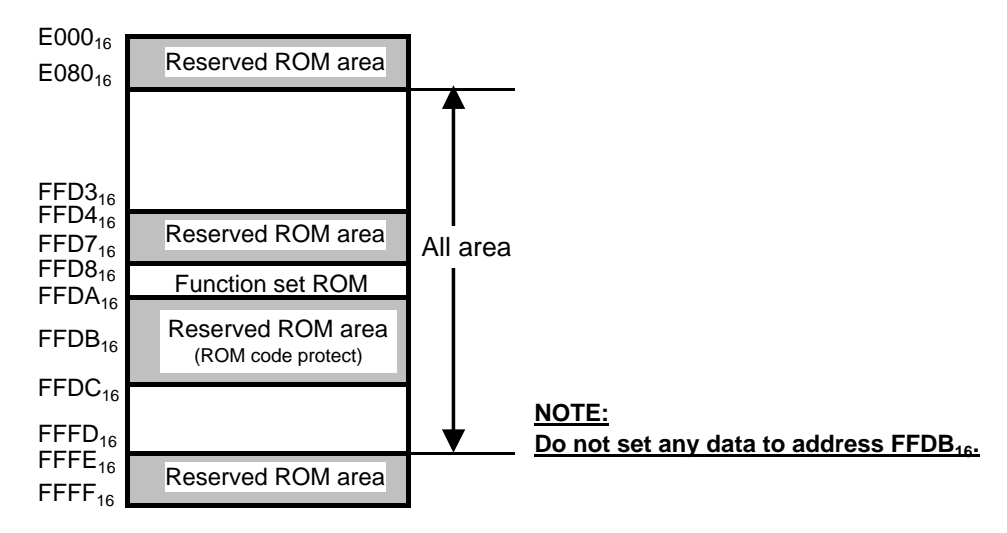

## ∗2. Usage conditions

For our reference of new products, please reply to the following questions about the sage of the products you ordered.

(1) Which operation source main clock do you use?

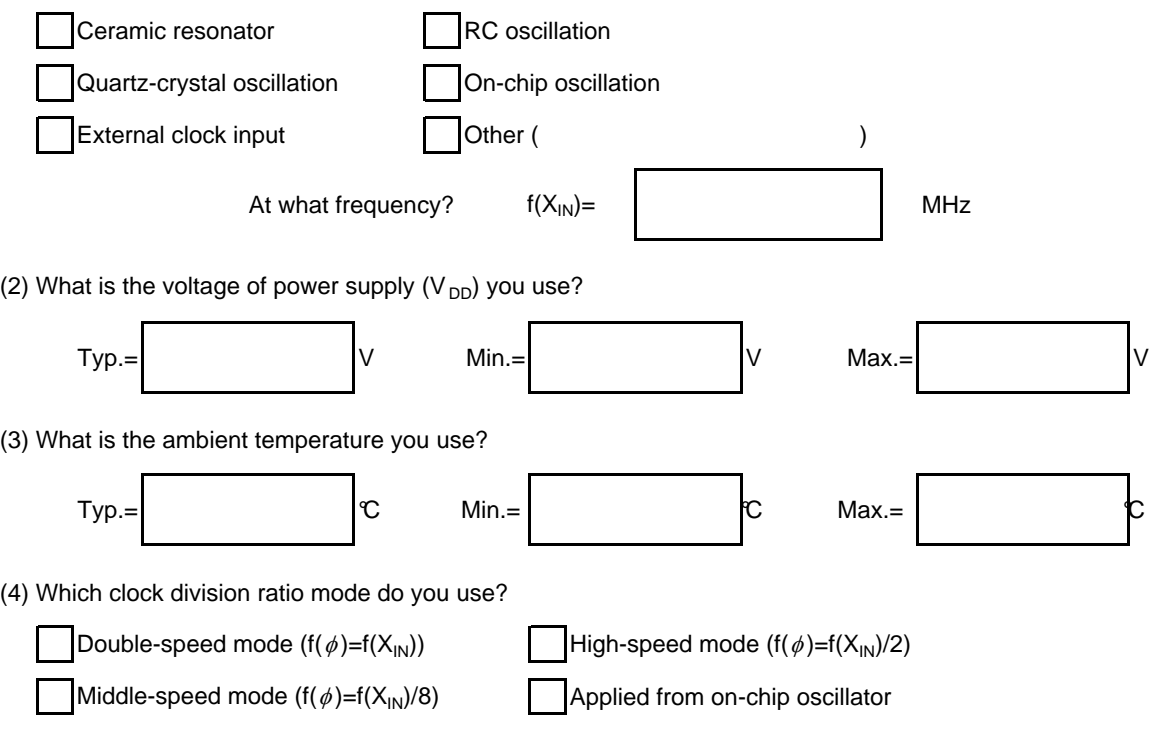

## **QzROM PROGRAMMING CONFIRMATION FORM SINGLE-CHIP 8-BIT MICROCOMPUTER M37546G2-XXXSP/GP/HP RENESAS TECHNOLOGY**

(5) Please reply to the following questions about timer function.

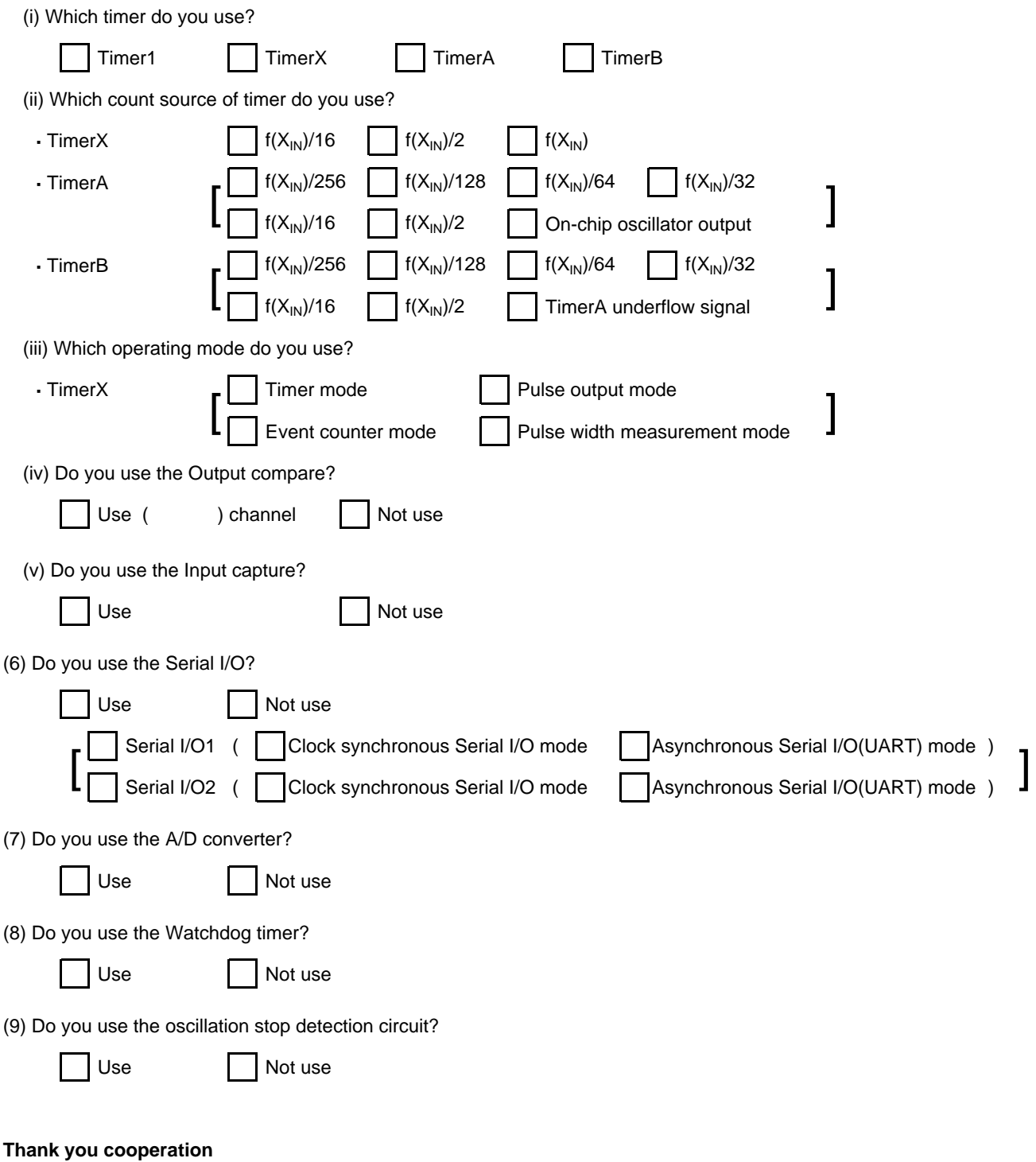

<sup>∗3</sup>. Comments